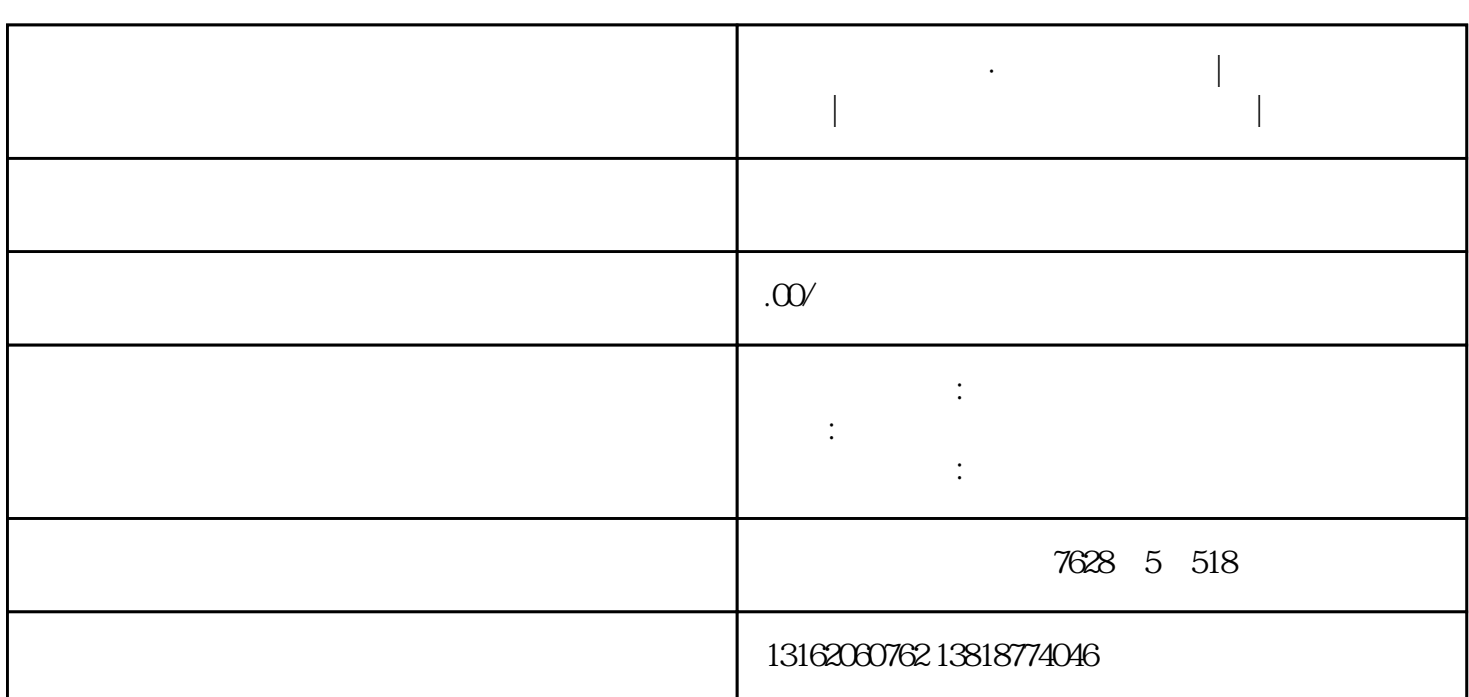

**上海陆家嘴街道·注册营业执照|公司注册免费地址|陆家嘴街道公司**

**变更注销代办|代理记账**

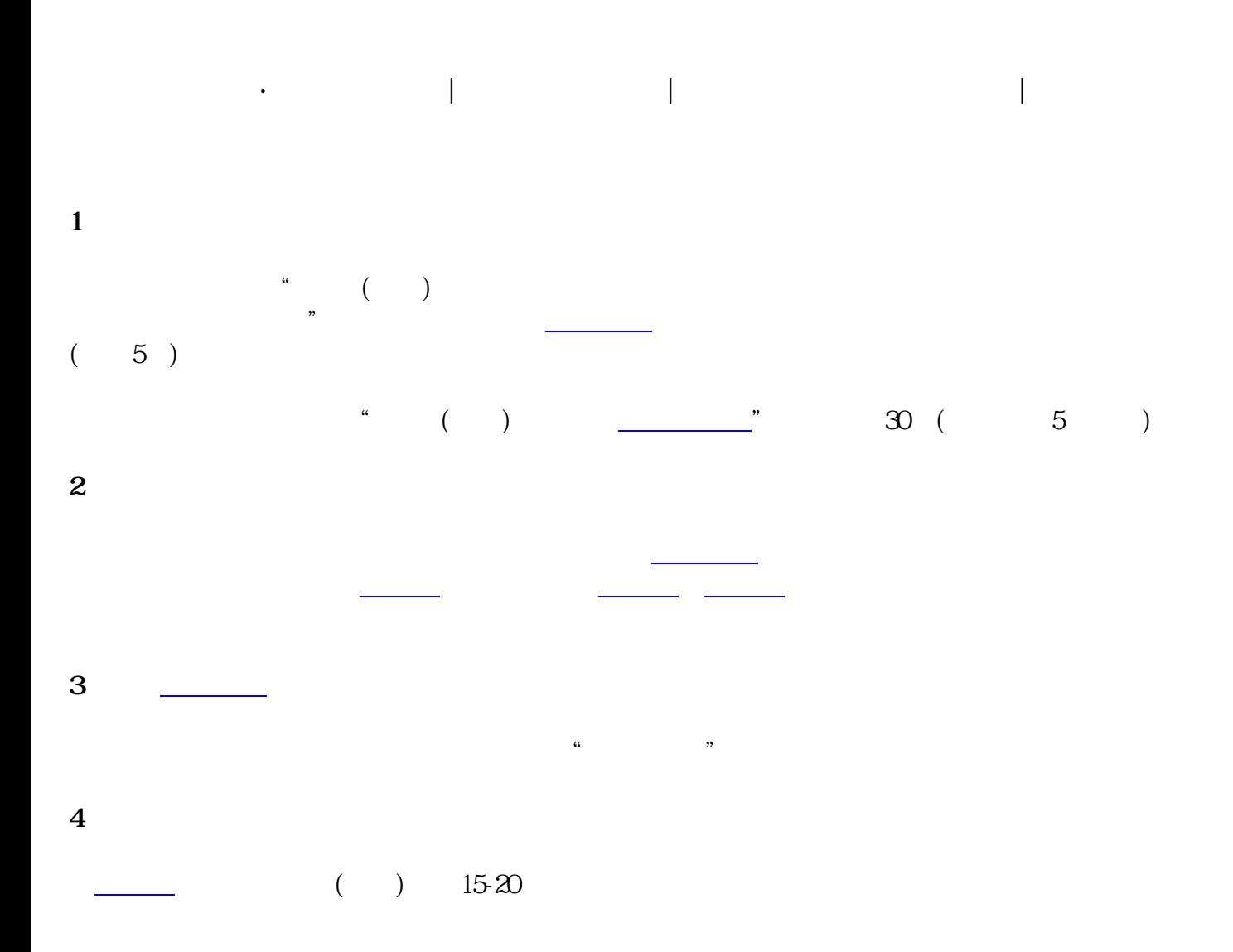

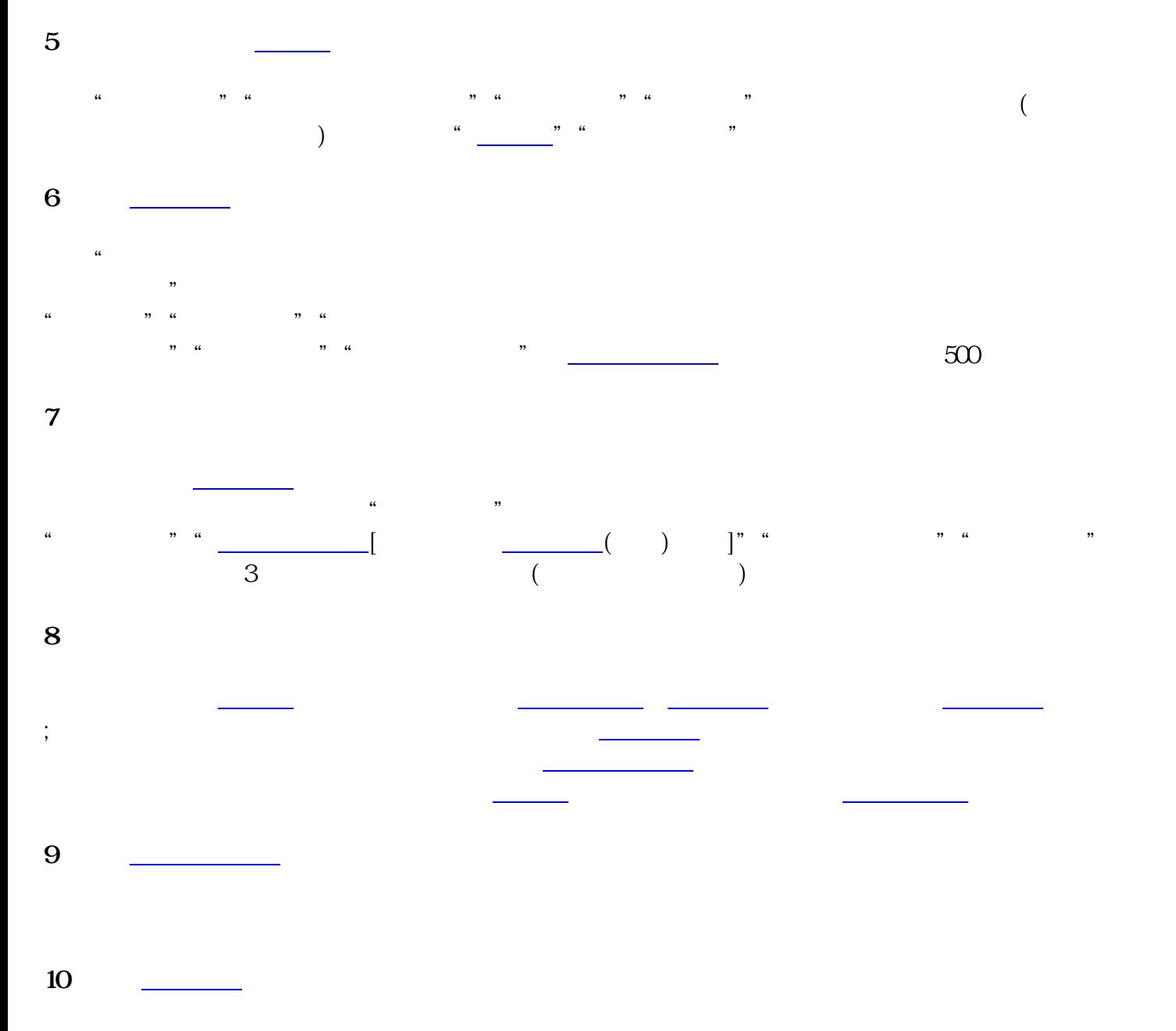

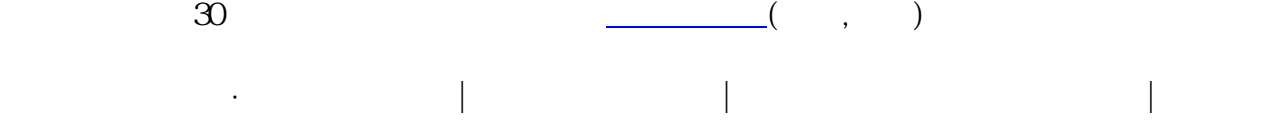